**AutoCAD Crack Torrent**

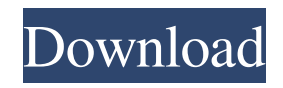

**AutoCAD Crack + [Mac/Win]**

AutoCAD has several capabilities, including the ability to draw straight lines, curves, arcs and rectangles (including sloped ones), and to create and edit two- and three-dimensional (2D and 3D) technical drawings, while supporting 2D graphics. Users can include images, layers and dimensions in their drawings, and can publish, distribute and share them.

This article is part of a series on tools and techniques for professional AutoCAD users. 1 Introduction AutoCAD is a user-friendly application with many capabilities for creating 2D and 3D drawings. This article, Part 2, focuses on the basics of AutoCAD and explains how to use the tools to create and modify

drawing elements, as well as the features and commands available to users. This article provides the basic instruction needed to create 2D and

3D drawings in AutoCAD. It also helps you create 3D drawings from 2D ones. These 2D drawings can be

easily converted into 3D models in AutoCAD. If you are an AutoCAD user, you can use this article as a manual or reference. If you are new to AutoCAD, you can find online tutorials that focus on the basic concepts. A. What is AutoCAD? AutoCAD is a professional, computeraided drafting (CAD) and design application, as well as a set of integrated modules (tools). B. History of AutoCAD AutoCAD's predecessor was originally developed in 1977 by KRC Research Corporation (later Autodesk, Inc.). It was named "AutoCAD", an acronym for

Automatically Created Digital Images. Initially, it was called "AutoCAD 32", a 32-bit personal workstation. With the introduction of 64-bit computers, "AutoCAD 64" was developed. C. Components of AutoCAD AutoCAD is a complex application, but it consists of several major components, including the software application, the accompanying plugins, and the modules that provide technical drawing-related features. The software application, which is used to edit the drawings and creates new ones, is the AutoCAD program. Some

## of the features that are supported by the AutoCAD application are shown in the figure. Autodesk, Inc. also offers several modules that are installed separately and provide technical drawing-related features, including the following: •

**AutoCAD Crack + With Registration Code (2022)**

Workflows are sequences of steps that are performed in a particular order to achieve a particular goal. These steps can involve repetitive tasks, so they may be included in the steps of a workflow. Workflows are

documented in Autodesk Authoring: With Workflows by Chris Pipkin. Autodesk Authoring: AutoCAD 2011, Autodesk Authoring: AutoCAD LT 2011, and Autodesk Authoring: AutoCAD 2010 have their own user interfaces for workflow creation. AutoCAD Architecture AutoCAD Architecture was created to help architects and engineers to organize and manage the development of architectural models within AutoCAD. AutoCAD Architecture has its own developer program that allows end users and independent developers to create applications that

can be installed on AutoCAD or other Autodesk software. AutoCAD Architecture includes a number of features that allow users to do: Create and manage drawings, regions, families, attributes, color fills, linetypes, and other drawing items Develop and deploy custom drawings, libraries, and templates Build and deploy custom components Design large-scale buildings and other architectural projects Manage thousands of buildings There is also a user-to-user community of architects and engineers that is interested in the AutoCAD Architecture product,

where many members meet and share knowledge. AutoCAD Architecture was originally included in AutoCAD LT, and then AutoCAD LT Architecture was removed. AutoCAD Architecture is now included with all AutoCAD products, including AutoCAD LT, AutoCAD and AutoCAD Architecture. AutoCAD Architecture also includes the following features that are not part of AutoCAD LT: Manage Families and Attributes Manage Regions Improve your drawings with Customizing for AutoCAD Architecture AutoCAD Architecture is no longer supported.

If you are using AutoCAD Architecture, you must install and use AutoCAD 2012, or later. Data Interchange DXF was created for the interchange of two-dimensional drawing information. Its name is derived from the acronym of the two of the most common types of files it can exchange, the D-prefix for Data and the F-prefix for Format. It is created in two formats, "binary" and "ASCII". Binary is a binary format. It is lossless, which means that there are no files or extra bits, only the actual drawing information that was a1d647c40b

2. Enter "task", and click "keygen". 2.1 You will see a window titled "Put your Serial Number in the format:" 2.2 Enter the serial number of the part which you bought from the official website. 2.3 Click Generate Keygen. 3. Go to "Help", then click "Autocad XML file". 3.1 Now you will see the file on the right side, just drag and drop that file to the Autocad. 3.2 Click "OK", and wait for 3 to 4 minutes. 4. When it's done, you will see that the font in Autocad is changed to your font. 4.1 Click

"Activate" to start. 4.2 When you need to use the font again, just drag and drop the file from the "Help" on to Autocad. 4.3 Click "OK" to start. NOTE: When you use "Find" to import the file from your computer, do not make changes to the file. 5. Good luck and have fun! We are sorry. We are not allowed to sell this product with the selected payment method Publisher's Summary In South America, the dream of free love and higher consciousness has been met with a brutal reality. The Yekuana, the largest tribe in the Amazon, have survived from a time

## when the earth was home to only four creatures. They have become masters of their environment and refuse to accept the outside world. But as Amazonian culture is spreading across the planet, the Yekuana start to

lose their homeland. And as more and more of their tribe leave, they find themselves on the outside, looking in. All that separates them from the outside world is a delicate group of eagles and the will to survive. The Yekuana dream of a life free from the outside. Free of hunger, disease and despair. This is their story. See More Like This People who bought

this also bought... Customer Reviews Most Helpful By Kim K. on 08-29-11 While in the Jungle A refreshing read, if you like being lost in fantasy and only hearing the author tell you what you're reading. Good book that read just like the movie but the background story is a lot more full of intrigue and detail then the movie did. And a great job

**What's New In?**

New Footprint Report: Access to your latest footprint report, even when you are offline. (video: 1:34 min.)

## Improved Update to Help: Fixes issues with the Update to Help feature where drawings were not automatically removed from the list. (video: 1:12 min.) Time and Date Stamp: Automatically stamp a time and date stamp to your drawings and drawings in an assembly. Stamp as many drawings as you need without extra clicks. (video: 1:09 min.) AutoCAD 2030 is slated for release sometime in the second half of 2018. In the meantime, check out all the new features and improvements in AutoCAD 2023. The features in this new release are explained in more

## detail in the video guide below. What's New in AutoCAD 2023 Moving the World Around You Faster rendering in your drawings Particularly in AutoCAD

Architectural, you can now utilize a new optimization option to improve the rendering speed of your drawings. To use this new option, start the rendering, then select the Optimize Render Speed checkbox in the Rendering dialog box. When the rendering is complete, you can view the different optimization settings and measure the impact that each setting has on your drawings. Note: To learn

more about this new optimization option, see "Exploring New Rendering Options" on page 48. Updated view of the 3D Viewport You can now choose to display the 3D Viewport directly in your drawing, rather than opening a separate window. To access this feature, choose View tab⇒Modify panel⇒View Options (or press F9). To return to the default setting of the 3D Viewport appearing in a separate window, choose View tab⇒Modify panel⇒View Options⇒3D Viewport (or press F9 and then press Ctrl+Shift+K). You can choose to

display the 3D Viewport in the 3D workspace or in the 2D workspace. If you prefer to display the 3D Viewport in the 2D workspace, you must choose 2D View in the View tab⇒Modify panel⇒View Options (or press F9 and then press Alt+K). You can also choose to display the 3D Viewport in a vertical or horizontal orientation, which

You need an Intel Core i5 or Core i7 processor, with HyperThreading enabled, and 4GB or more of RAM (8GB recommended) Windows 10, Windows 8, Windows 7, or Windows Vista Minimum OpenGL 3.0 or OpenGL ES 3.0 Available on Steam, Humble, and in the Epic Games Store Documentation and FAQ Pre-Requisites As discussed in the overview, the focus of this article is on what we believe are the best tactics for the userbase that mostly plays multiplayer games and has a